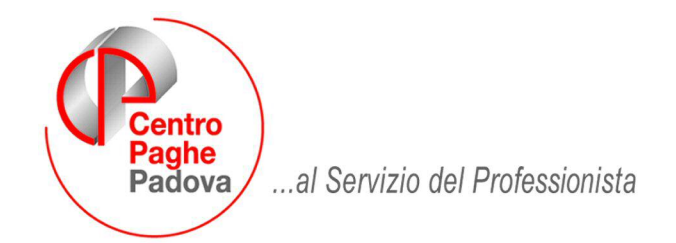

M:\Manuali\Circolari\_mese\2008\10\C0810-1.doc

# **AGGIORNAMENTO del 22/10/2008**

## SOMMARIO

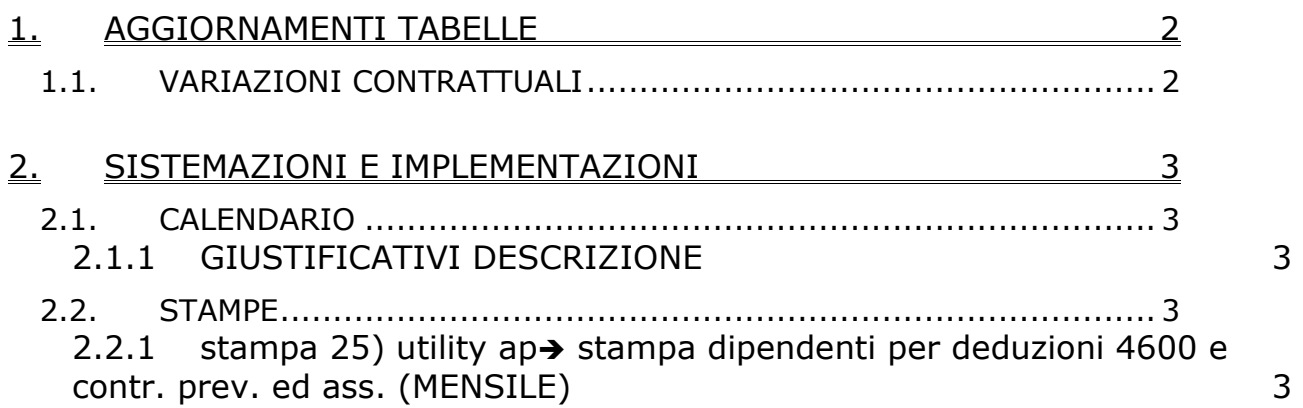

## <span id="page-1-0"></span>**1. AGGIORNAMENTI TABELLE**

### **1.1. VARIAZIONI CONTRATTUALI**

#### **Formazione professionale (E031)**

• sono stati inseriti nella suddivisione territoriale SC i minimi retributivi al 30/09/08, nel caso si desideri non applicare gli aumenti previsti da ottobre 2008 inseriti nei livelli principali (sudd. NA).

### **Nettezza urbana – Industria az. private (A049)**

• sono state inserite le percentuali per il lavoro supplementare part-time e le maggiorazioni come previsto dall'accordo del 17 aprile 2008.

### **Nettezza urbana municipale – Industria (Federambiente) (A060)**

• sono state inserite le percentuali per il lavoro supplementare part-time e le percentuali delle maggiorazioni, sono state eliminate le percentuali relative al prolungamento orario, come previsto dall'accordo del 30 giugno 2008.

### **Scuole private religiose (AGIDAE) (E025)**

- sono stati inseriti i codici apprendistato professionalizzante seguenti:
	- 24N liv. 1 Appr. profess.,
	- 36N liv. 2 Appr. profess.,
	- 36N liv. 3 Appr. profess.,
	- 48N liv. 4 Appr. profess..

### **Studi professionali - laboratori analisi (Anisap) (E078)**

• sono stati inseriti i dati per il calcolo automatico del preavviso.

### **Studi odontoiatrici – ANDI (E016)**

• sono stati inseriti i dati per il calcolo automatico del preavviso.

#### **Studi professionali (E012)**

- sono stati inseriti i dati per il calcolo automatico del preavviso,
- sono stati aggiornati i minimi conglobati.

### **Studi professionali tecnici (E010)**

• sono stati inseriti i dati per il calcolo automatico del preavviso.

## <span id="page-2-0"></span>**2. SISTEMAZIONI E IMPLEMENTAZIONI**

### **2.1. CALENDARIO**

### 2.1.1 **GIUSTIFICATIVI DESCRIZIONE**

Variato il campo *Descrizione* ad alcuni giustificativi per il riporto nel libro unico

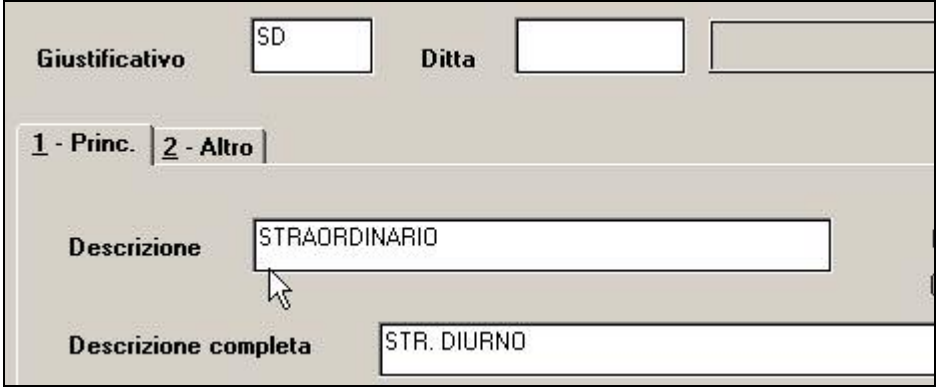

Nella ricerca dei giustificativi continuerà ad essere visualizzato quanto presente nel campo *Descrizione completa* o se assente, quanto nel campo *Descrizione*.

## **2.2. STAMPE**

### **2.2.1 STAMPA 25) UTILITY AP STAMPA DIPENDENTI PER DEDUZIONI 4600 E CONTR. PREV. ED ASS. (MENSILE)**

In "*Utility A.P.*" "*Stampe*" è stata inserita la nuova stampa "*Stampa deduzione dipendenti per deduzioni 4600 e contr. prev. ed ass. (mensile)*".

- 231 Controllo detrazioni familiari per riporto 770
	- 24) Deduzioni 4600 e contr. prev. ed ass. (annuale)

25] Deduzioni 4600 e contr. prev. ed ass. (mensile).

**E** Consultazione modello GLA (fino al 2004)

Nella nuova stampa vengono riportati tutti i dipendenti con contratto a tempo indeterminato con i dati utili per la deduzione IRAP sui parametri fissati per il 2008 ed utilizzando i dati in "**Archivio mesi elaborati**" del 2007 e 2008.

Selezionando la nuova scelta viene proposta la videata con la griglia dove vengono riportate tutte le ditte presenti nello Studio.

Sono inoltre previste le seguenti scelte:

- Sezione "*Accentramento*" per dare la possibilità di effettuare la stampa per ditta singola o per accentramento:
	- o *Normale*: con la seguente spunta, impostata di default, la stampa viene prodotta per singola ditta
	- o *Accentramento*: con la seguente spunta nella griglia verranno riportate solo le ditte SEDE e la stampa prodotta riporterà tutti i dipendenti della sede e filiali.
- Sezione "*Deduzioni*" per dare la possibilità di calcolare le deduzioni a giorni ed in percentuale su importi diversi:
	- o *4600: il calcolo delle deduzioni viene effettuato sul valore base di 4.600,00.*
	- o *9.200,00: il calcolo delle deduzioni viene effettuato sul valore base di 9.200,00.*
- Sezione "*Periodo*" per dare la possibilità di calcolare le deduzioni in base al periodo indicato (è permesso un intervallo massimo di 12 mesi in un arco temporale da 01/2007 all'ultimo mese elaborato anno corrente).

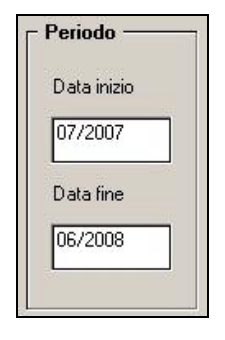

Dopo aver impostato le opzioni come sopra descritto ed aver selezionato la/le ditta/e interessata/i cliccare il bottone "*Stampa*" per produrre la stampa o cliccare il bottone "*Excel*" per creare un foglio excel con i relativi dati.

Nella stampa/foglio excel vengono riportati i dipendenti che risultano assunti a tempo indeterminato nel periodo di riferimento (anni 2007/2008). Non vengono riportati:

- gli apprendisti (qualifiche 2 e 4)
- i collaboratori e gli stagisti (livello CCC e YYY)
- i soci e i titolari (livello CO SO SA CA TA o posizione T)
- i dipendenti con scadenza TD, o con campo storico 269 compilato con 1, o campo storico 296 che riporta data fino al 31/12/2007.
- gli invalidi (campo *Codice invalidità* nella 7 videata dell'anagrafica dipendente compilato con codice diverso da H o L)
- i dipendenti con tipo rapporto: 53, 54, 56, 57, 65, 69, 70, 76, 82, A0, B1, B2, B3, B4, C1, C2, C3, C4, D1, D2, D3, D4, E1, E2, E3, E4, F1, F2, F3, F4, M6, H0, S2, S6
- i lavoratori domestici (Tipo sogg./lavoratore, 7 videata = B1, B2, B3, B4, DO)
- i cessati nei mesi/anni precedenti alla data inizio periodo
- le ditte o i dipendenti esteri (particolarità C o S nel campo Lavoro estero/coop., 7 videata dell'anagrafica ditta o dipendente)

### **Colonna "***GIORNI***":**

Vengono conteggiati i giorni di calendario da data inizio periodo a data fine periodo.

Se assunti dopo la data inizio periodo o cessati prima della data fine periodo, vengono conteggiati i giorni di calendario dalla data di assunzione e/o cessazione per i mesi elaborati.

Nel caso di cambio qualifica, da tipo rapporto escluso o da apprendista, la data presente nel campo storico 295 del dipendente in posizione Q sostituisce la data dell'assunzione dell'ultimo dipendente (posizione F, C…).

Nel caso di passaggio da contratto a Tempo Determinato (se usato la scadenza TD) a Tempo Indeterminato la data presente nel campo storico 296 del dipendente sostituisce la data dell'assunzione.

### **Colonna "***PERC.***":**

media della percentuale di assunzione nei mesi da data inizio periodo a data fine periodo.

### **Colonna "***DED. 4600***":**

calcolo della deduzione teorica rapportata ai giorni effettivi di calendario e alla percentuale part-time indicata nella colonna PERC..

### **Colonna "***CONTR***":**

contributi previdenziali ed assistenziali versati a carico ditta da data inizio periodo a data fine periodo.

### **Colonna** *"COSTO"***:**

costo dell'intero periodo (RII0014+RII0260), più tfr (RII0163+RII0275 del mese fine periodo), più ratei sospesi per mensilità aggiuntive, ferie, festività di fine periodo interessato (RII0277+0285), meno ratei sospesi per mensilità aggiuntive, ferie, festività del mese precedente inizio periodo (rii0277+0285).

**N.B.**: si fa notare che l'RII0275 "Rivalutazione TFR per accanton." non corrisponde appieno con lo storico 22 in quanto calcolato anticipatamente, con il "coefficiente di rivalutazione anz. provvisorio" e non con l'effettivo "coefficiente di rivalutazione anz.".

### **Colonna** *"VER. TETTO DED"***:**

note di segnalazione all'Utente per la verifica dei dati relativi al dipendente. Sono presenti:

- A : quando il totale deduzione è maggiore del totale costo annuo 2007.
- B : quando c'è stato un cambio qualifica nell'anno (se presente data qualifica in 1 videata o campo storico 295 compilato o se precedente rapporto di lavoro agevolato (F)/apprendistato  $(2-4)$
- C : quando il lavoratore è codificato come stagionale (videata 1, casella "*Tempo determinato*" con opzione "*S*" e/o videata 7, casella "*Stag./Socio coop./CCC*" con opzione "*S*")
- D : quando il lavoratore è un invalido non sempre sgravabile dall'IRAP (codice H o L)
- E : quando il lavoratore ha la data scadenza TD nel campo storico 296.
- F : quando è presente un contributo edile (ente con opzione 23 compilata con S)
- G : quando presenti i campi storici 242 (% di ricerca sviluppo) o 297/298 (giorni e importo deduzione per incremento occupazionale)

### **Colonna** *"ENTE PART."***:**

in tale colonna vengono indicati gli importi totali considerati dal programma nel caso in cui l'Utente debba verificare la quota imputata per l'anno 2007 ed aggiungere eventuali importi deducibili come contributi. Vengono segnalati:

- enti edili (nota F)

NOTE:

i dati vengono desunti dall'anagrafica dipendente anno precedente (anagrafica 2007) per cui i dipendenti con data cessazione o con passaggio da tempo determinato a indeterminato anno corrente non vengono riconosciuti. Al fine di ottenere un conteggio corretto si invita ad elaborare questi dipendenti utilizzando la data inizio/fine periodo adeguata alle esigenze. (ad esempio dipendente cessato in  $\frac{01/2008)}{\sqrt{2}}$ 

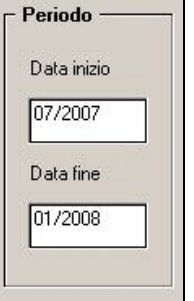

- allo stesso modo nel caso di cambio qualifica, da tipo rapporto escluso o da apprendista avvenuti in anno corrente, si invita ad elaborare questi dipendenti con la data inizio periodo uguale al mese di passaggio alla nuova qualifica.
- nei contributi vengono riportate i seguenti enti: INPS, ENPALS, SCAU, INPGI, IPSEMA, F.VOLO (enti con gruppo 10), enti con opzione 12 compilata con S, fondi pensione (enti con gruppo 06 o 09), contributo 10% se l'ente è inserito nella tabella enti solidarietà, contributi sugli straordinari. Nei contributi non vengono riportati i contributi per versamento a Cassa Edile ma gli
- stessi vengono esposti nella colonna ENTE PART. - nel caso di cambio qualifica vengono esposti i dati cumulativamente nell'ultimo
- dipendente, mentre negli altri casi in cui risultano due anagrafiche (esempio riassunzioni) verranno esposti su due righi